# **MS Word 2007 (E-Learning Course)**

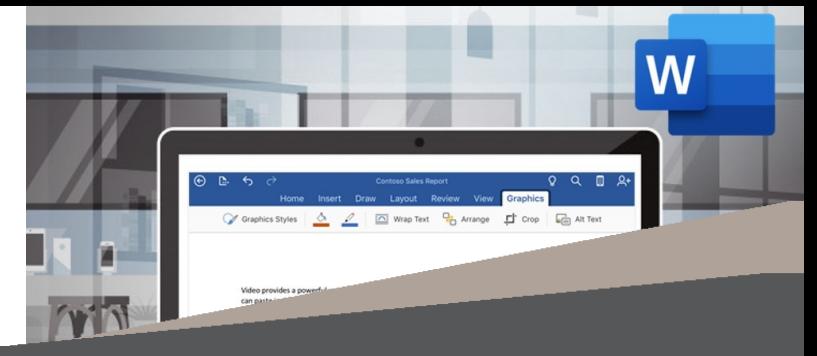

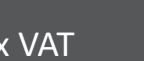

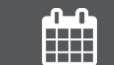

R 995 Ex VAT  $\left(\begin{matrix} 1 \end{matrix}\right)$  Course time: 347min  $\left(\begin{matrix} 1 \end{matrix}\right)$  License valid for 14 days

### *About the Course*

This course will demonstrate step-by-step how to use Microsoft Word to create different types of documents, creating, selecting and organising text, applying these document skills to your day-to-day work life, working with tabs, formatting backgrounds and working with images, creating columns and margins, how to set up the printer and viewing settings, tables and mail merge, working with styles, bullets and lists and creating indexes and tables of contents.

#### *Who Should Attend*

This course is for anyone who wants to use Microsoft Word to create and edit documents.

## *Modules That Form Part of the Course*

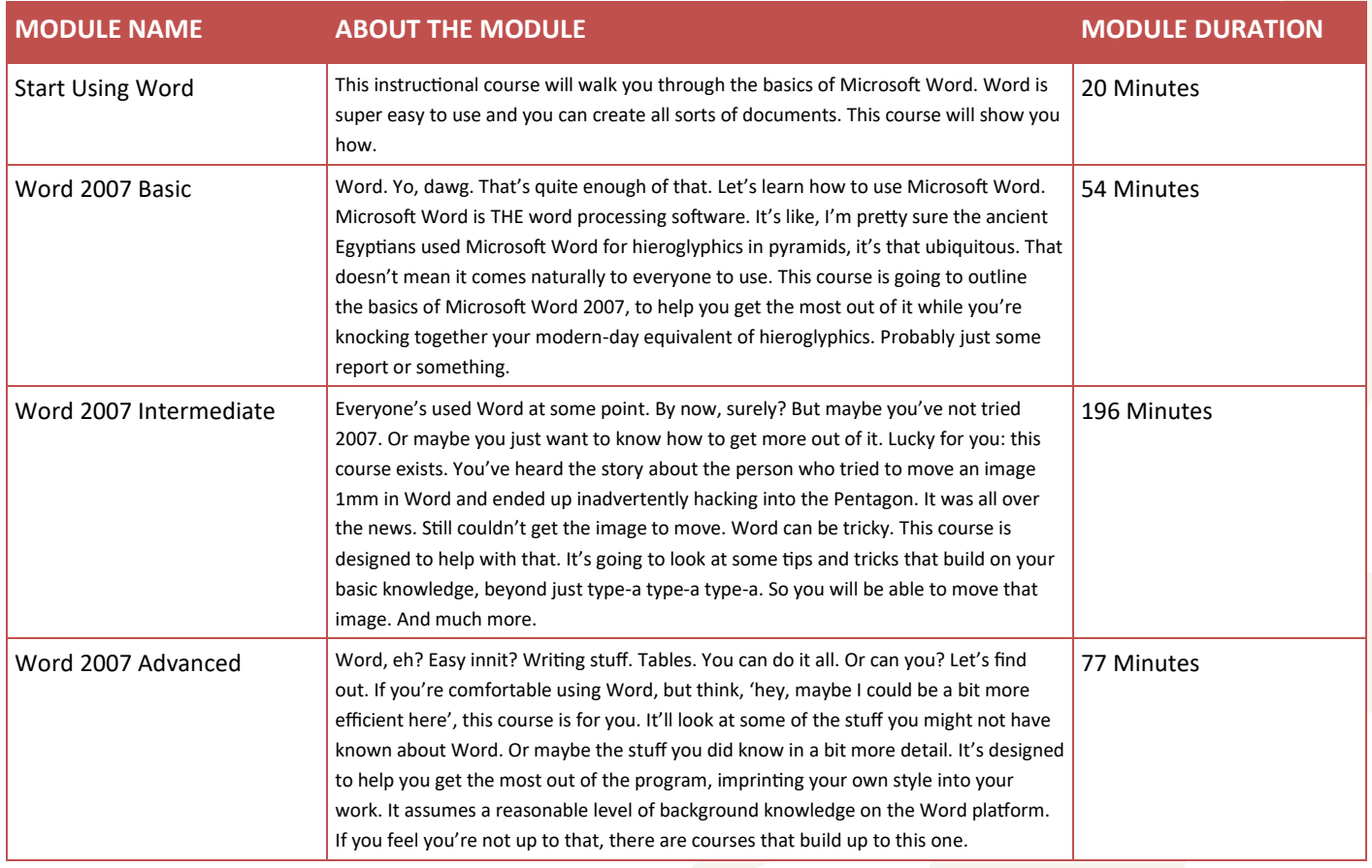

#### *Please note that this course is made up of a series of short modules, and is not an exhaustive, in depth look at this topic.*

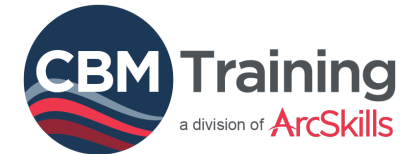

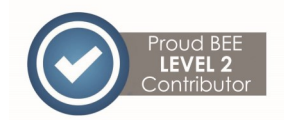

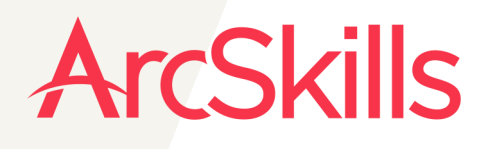

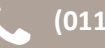

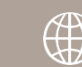